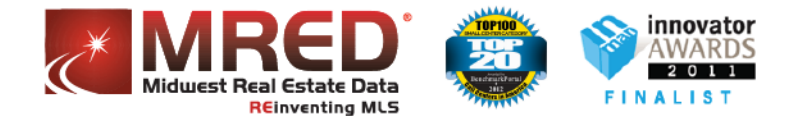

# **International Property Type - Glossary**

This International Property Type Glossary has been compiled to help you quickly and easily interpret the various fields on the Listing Input Sheet and connectMLS. **Reminder**: If necessary, consult with the Managing Broker of your office for guidance and instruction.

The field names below are in alphabetical order using the listing input form field name. If the field name in connectMLS is different, that field name will be displayed in the connectMLS Tab column. An asterisk (\*) in the **{R} column** denotes a required field.

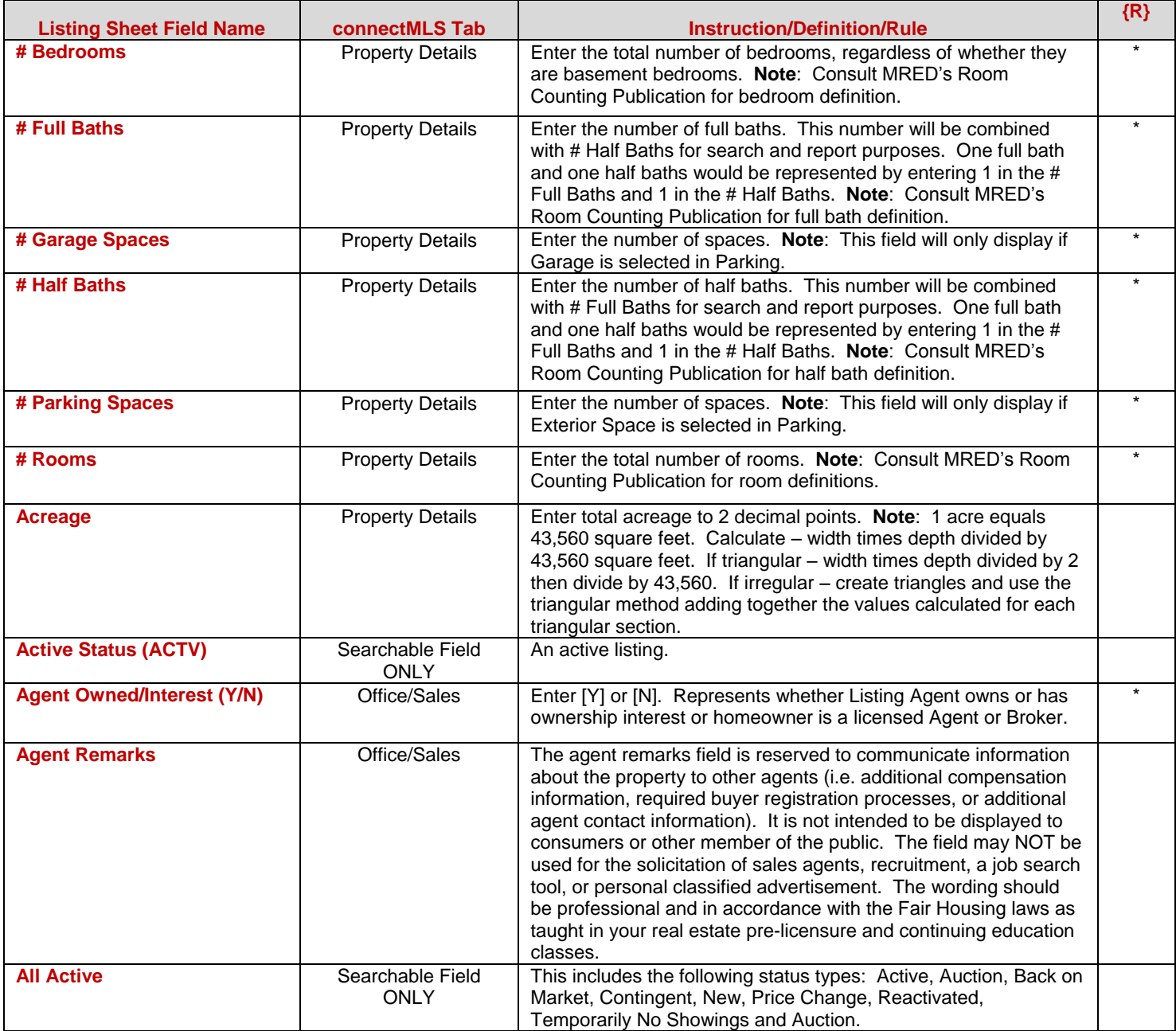

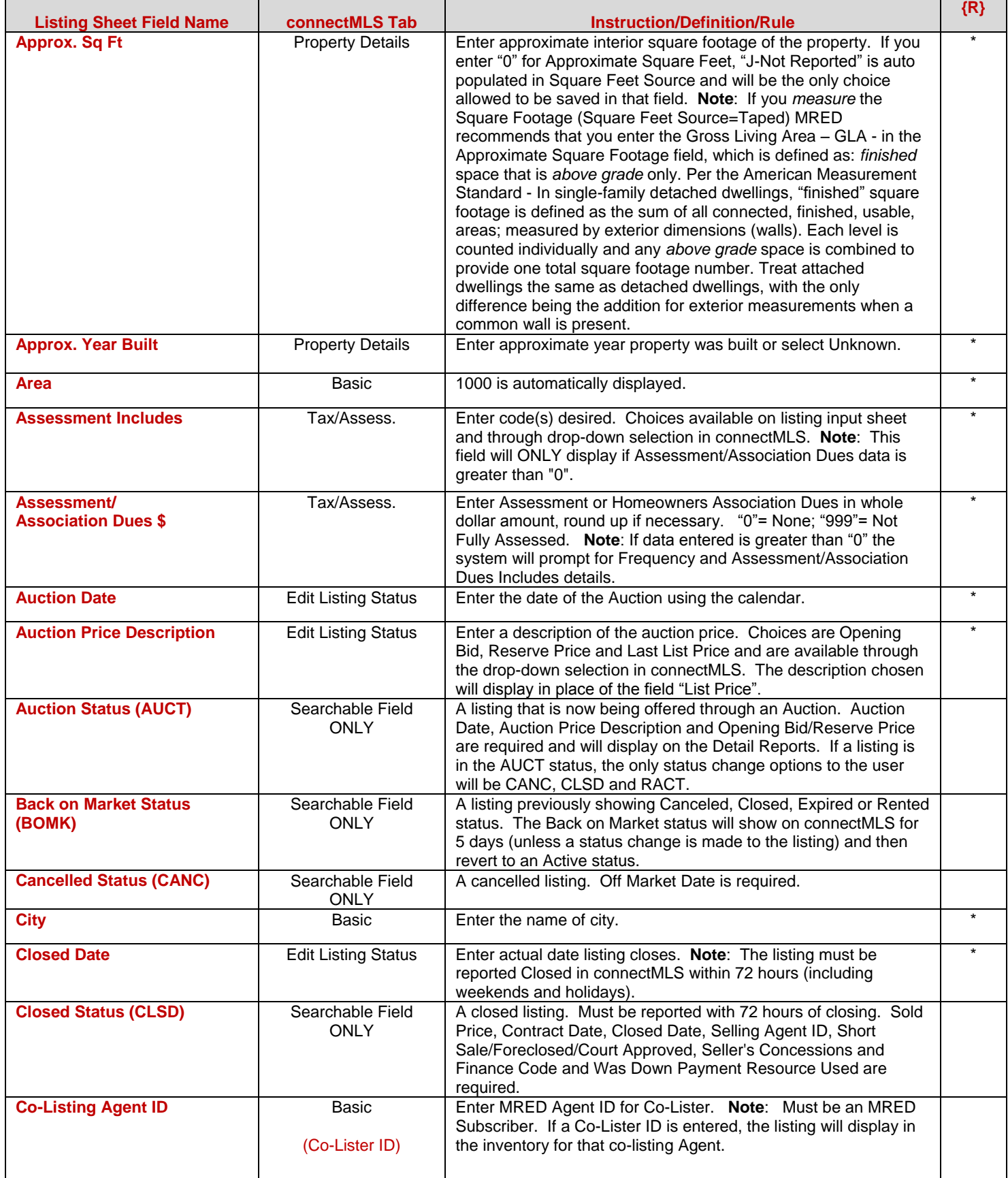

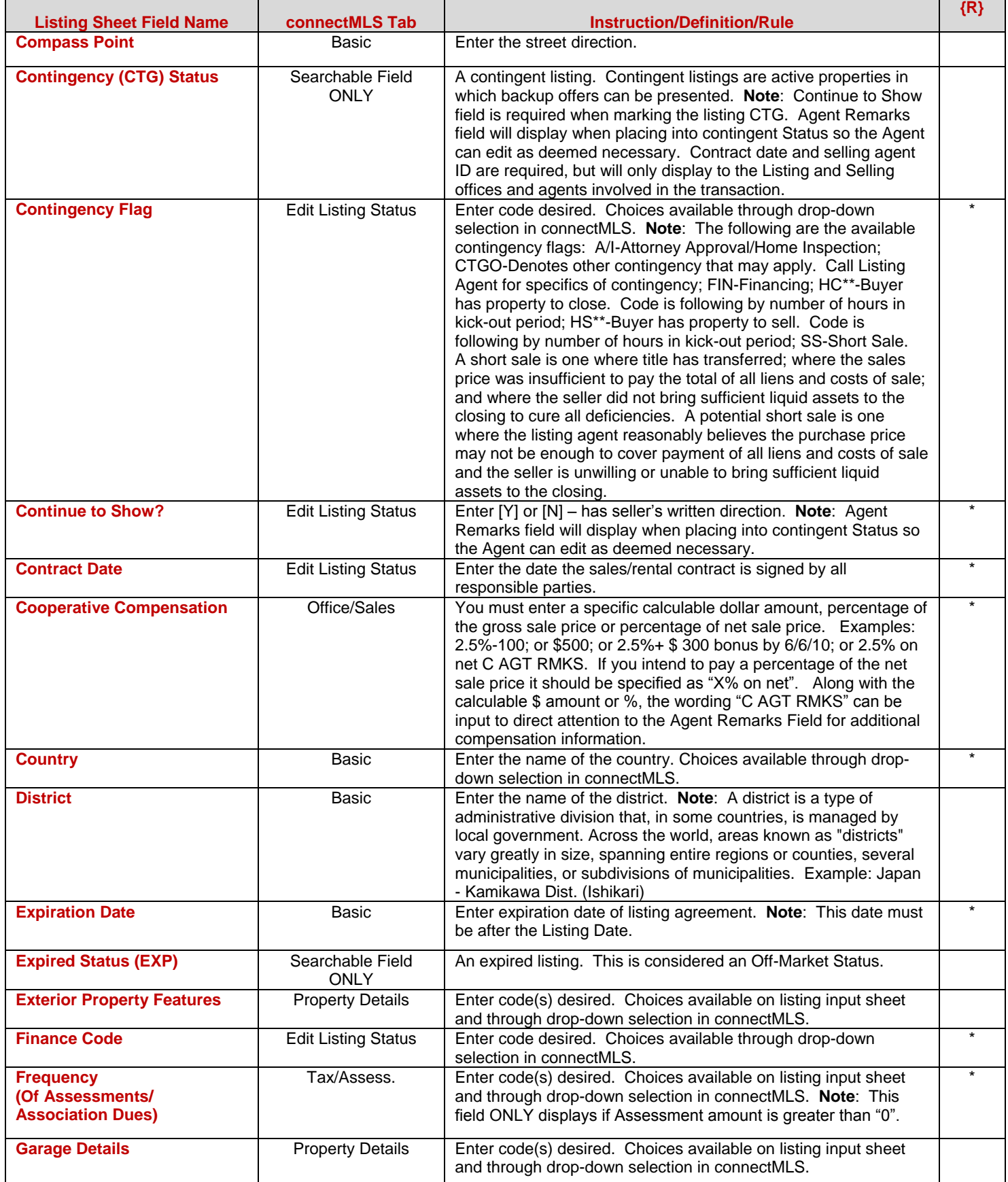

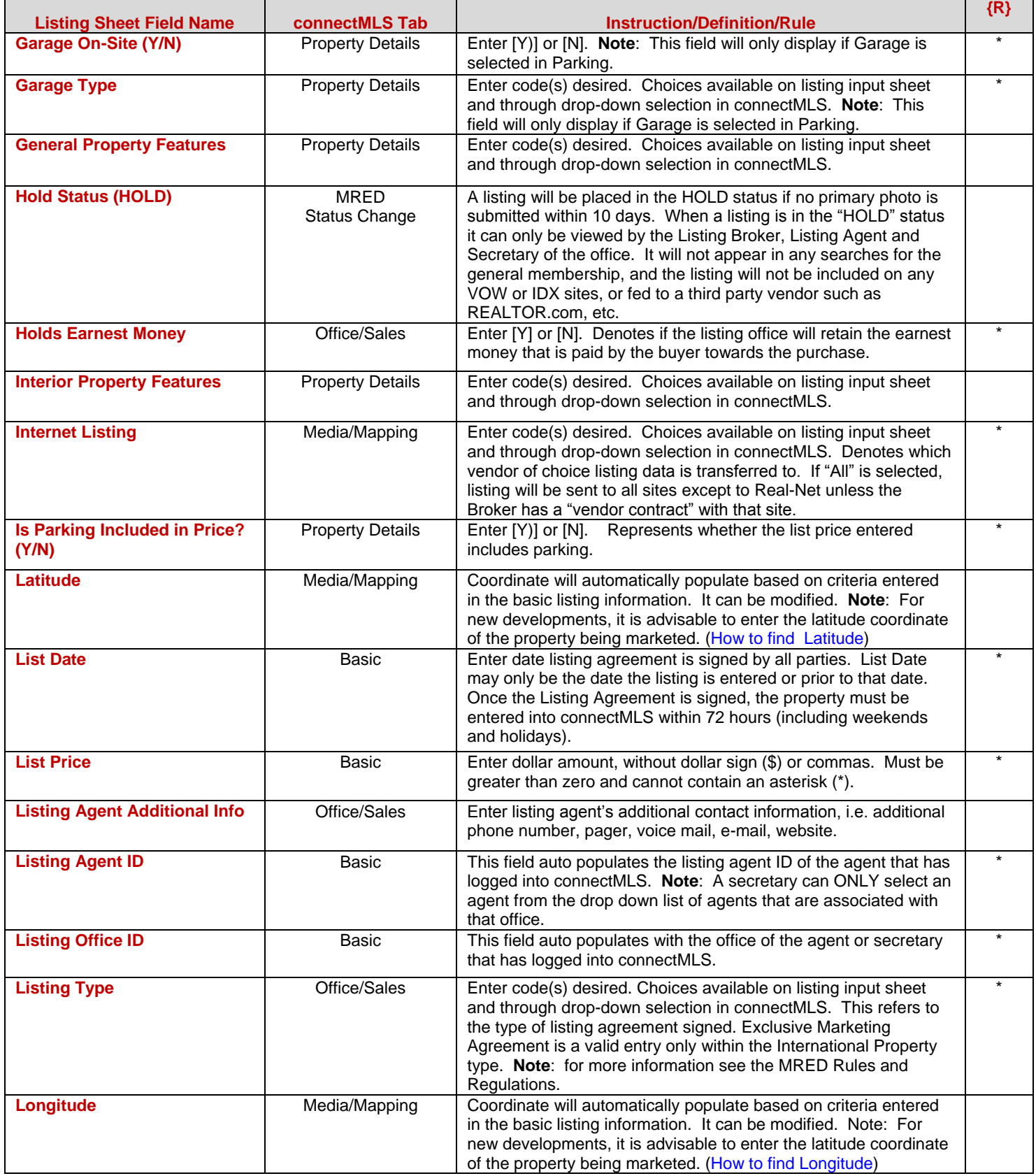

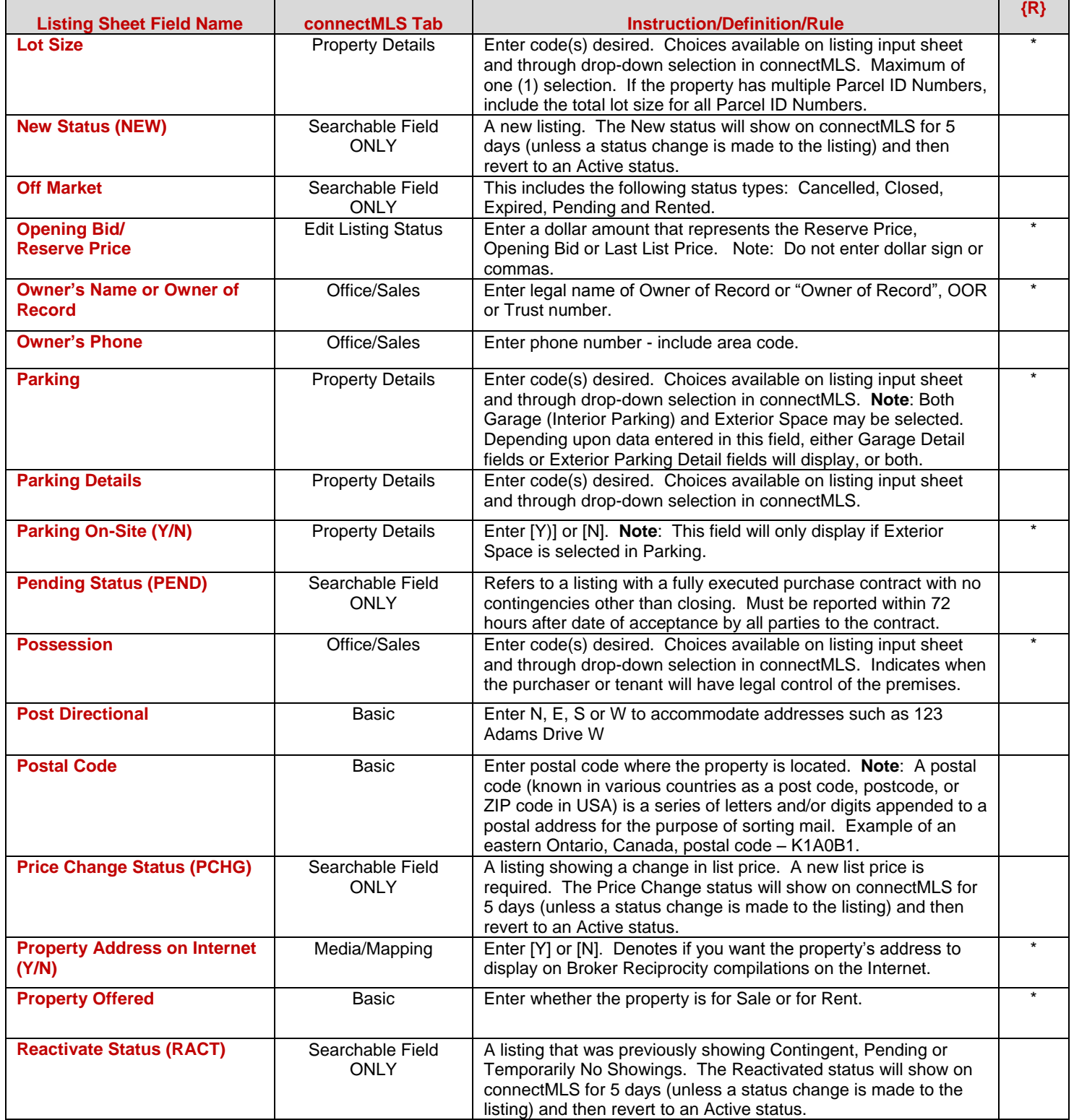

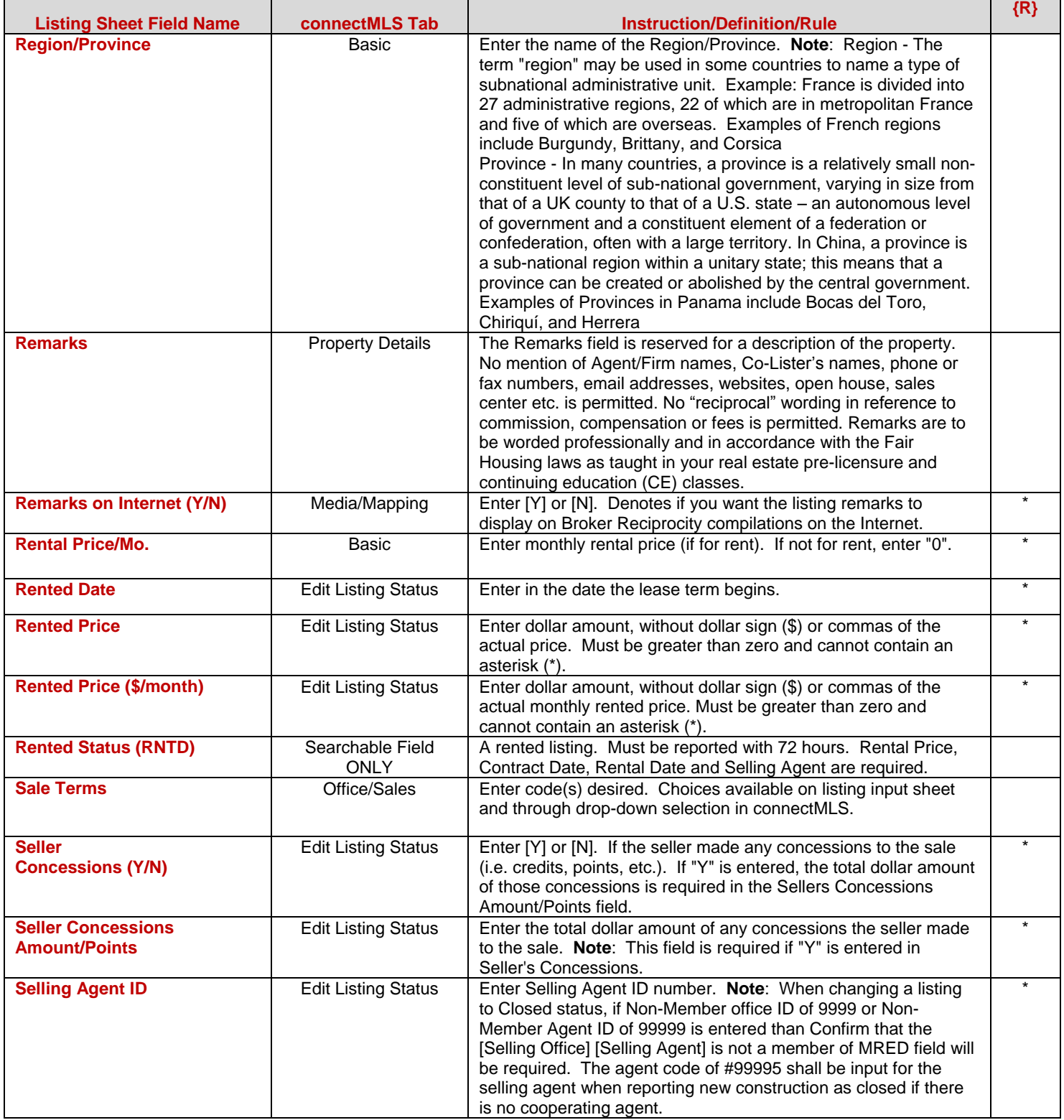

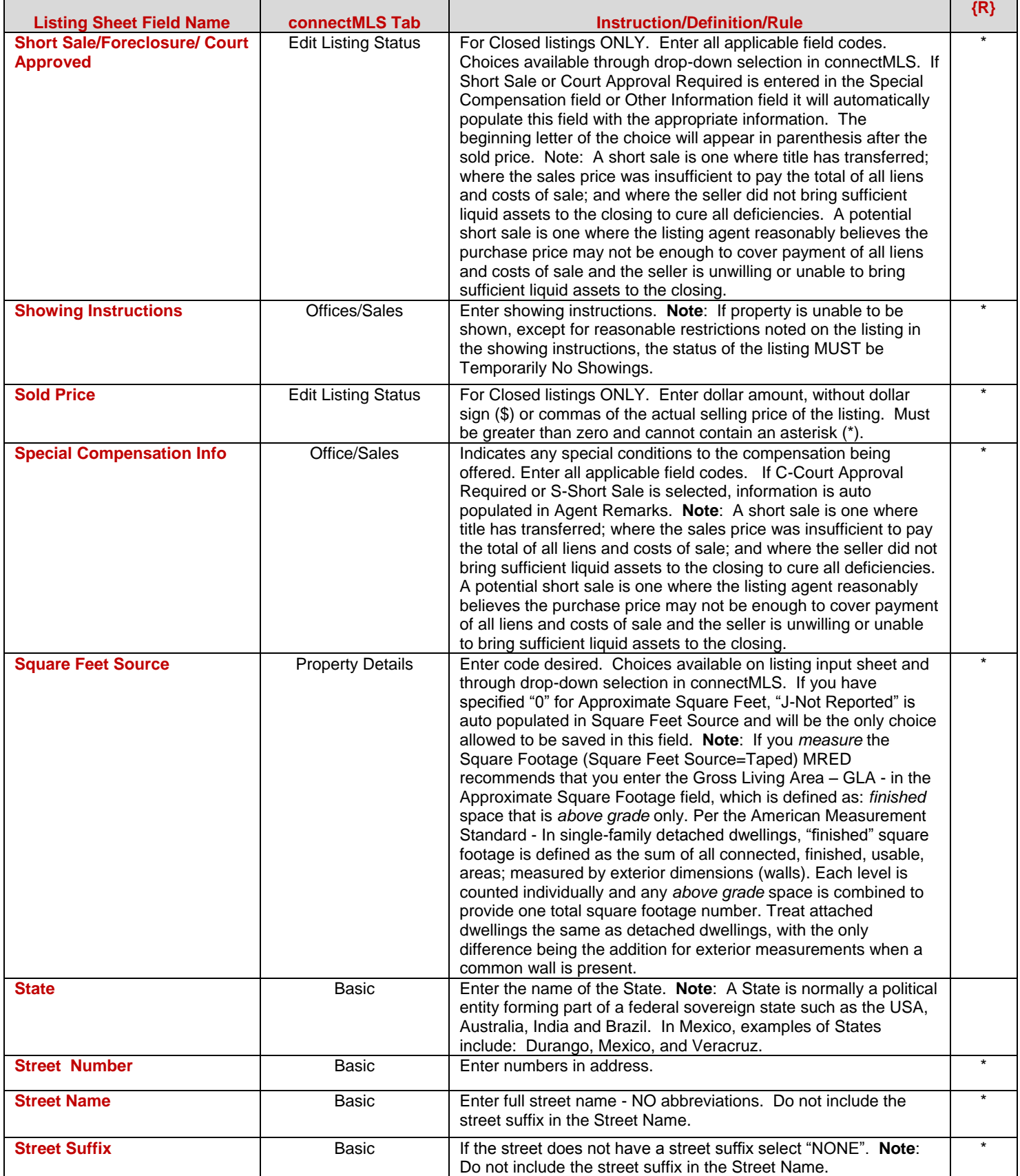

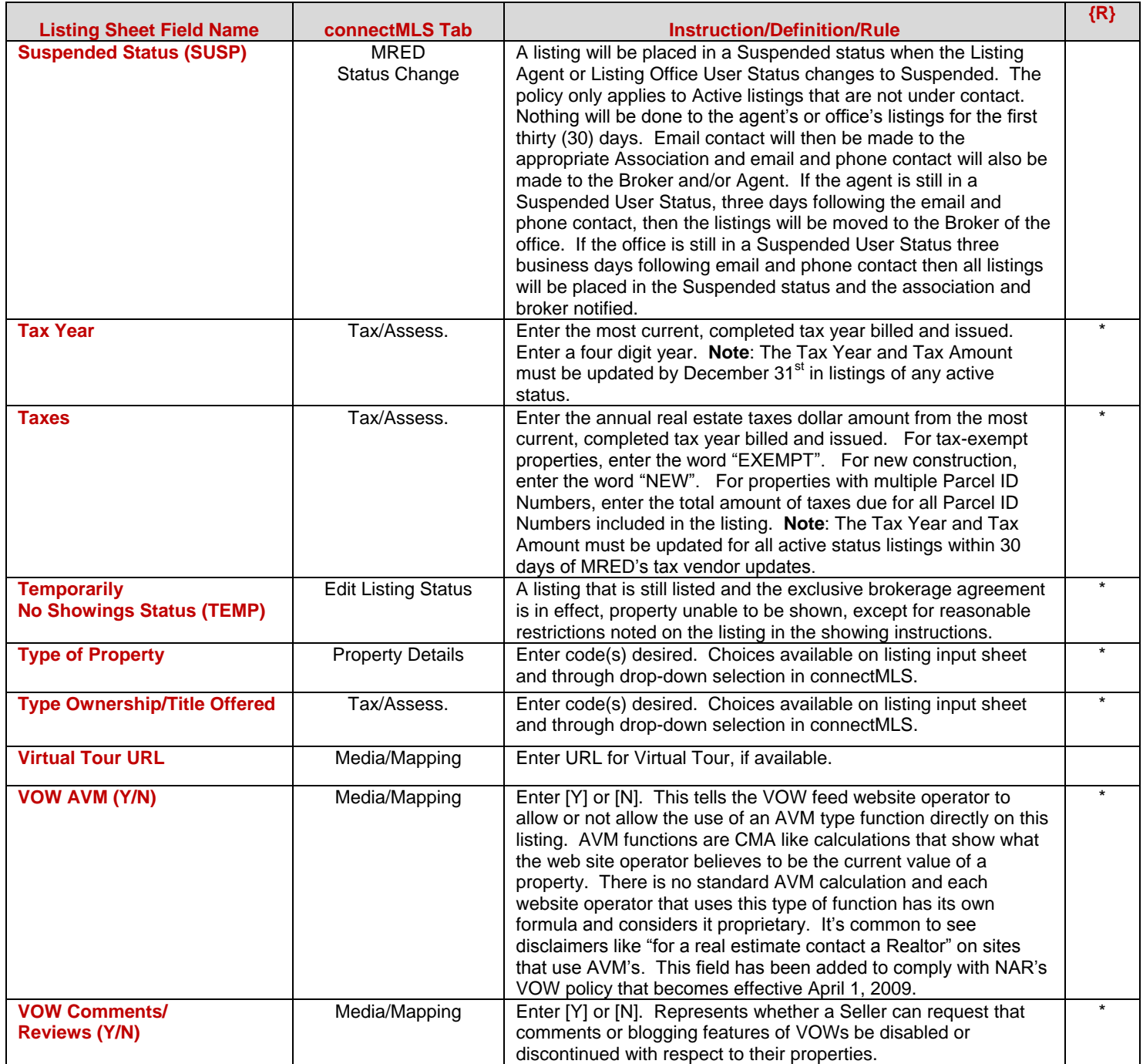